## **Установка данных панели Rapid 6VA920700A**

## **Вид дисплея**

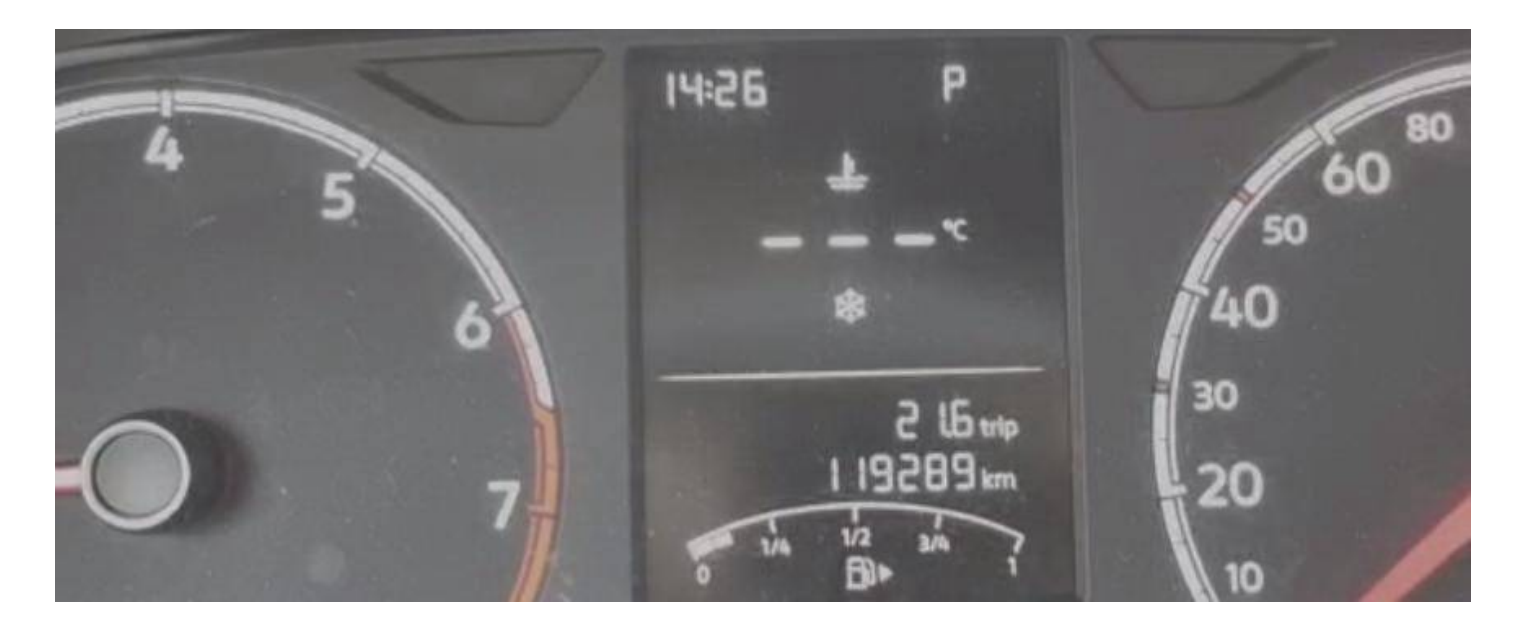

## **Подключаем эмулятор к панели**

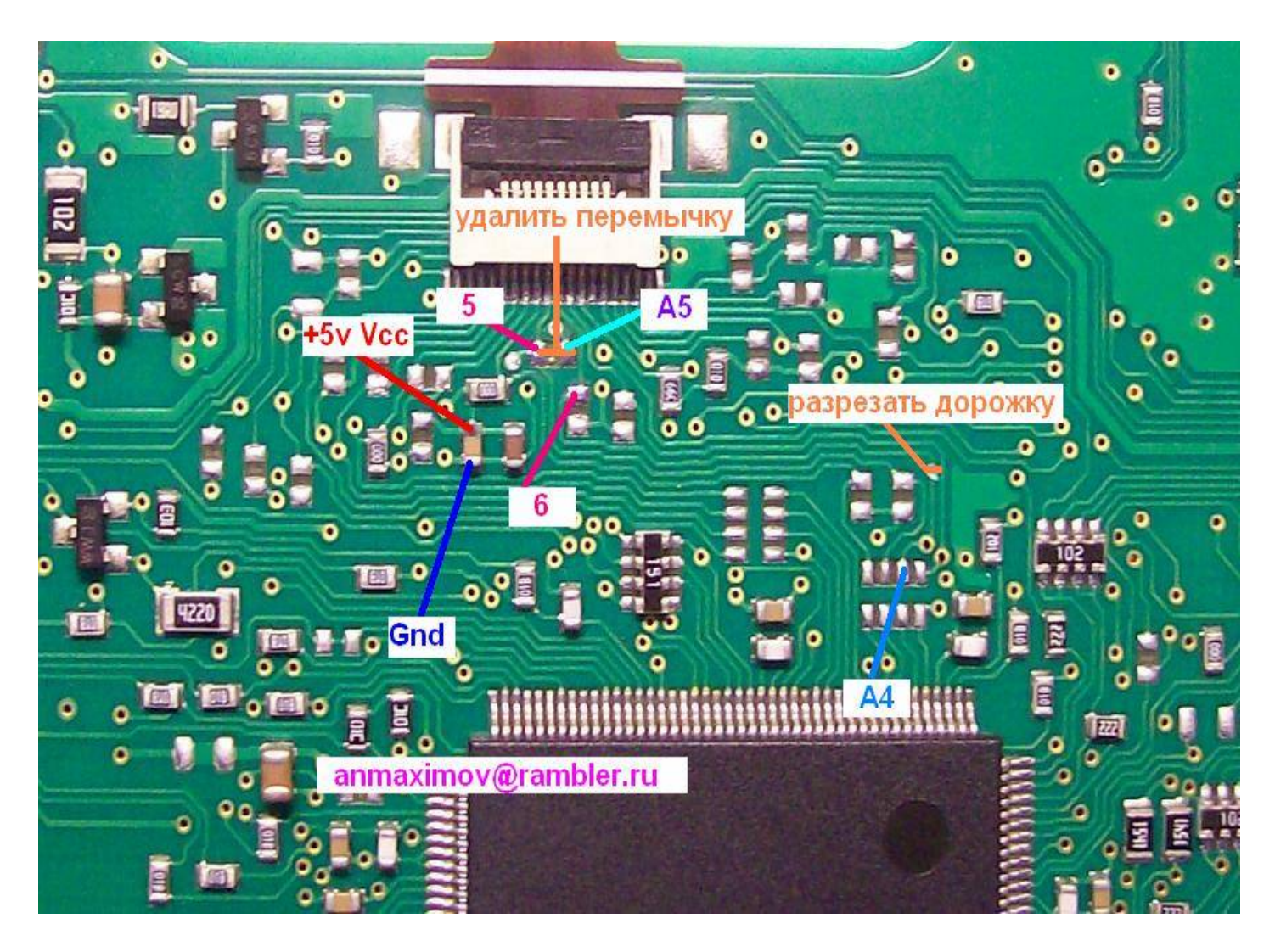

## **замыкаем вывод 4 эмулятора на землю**

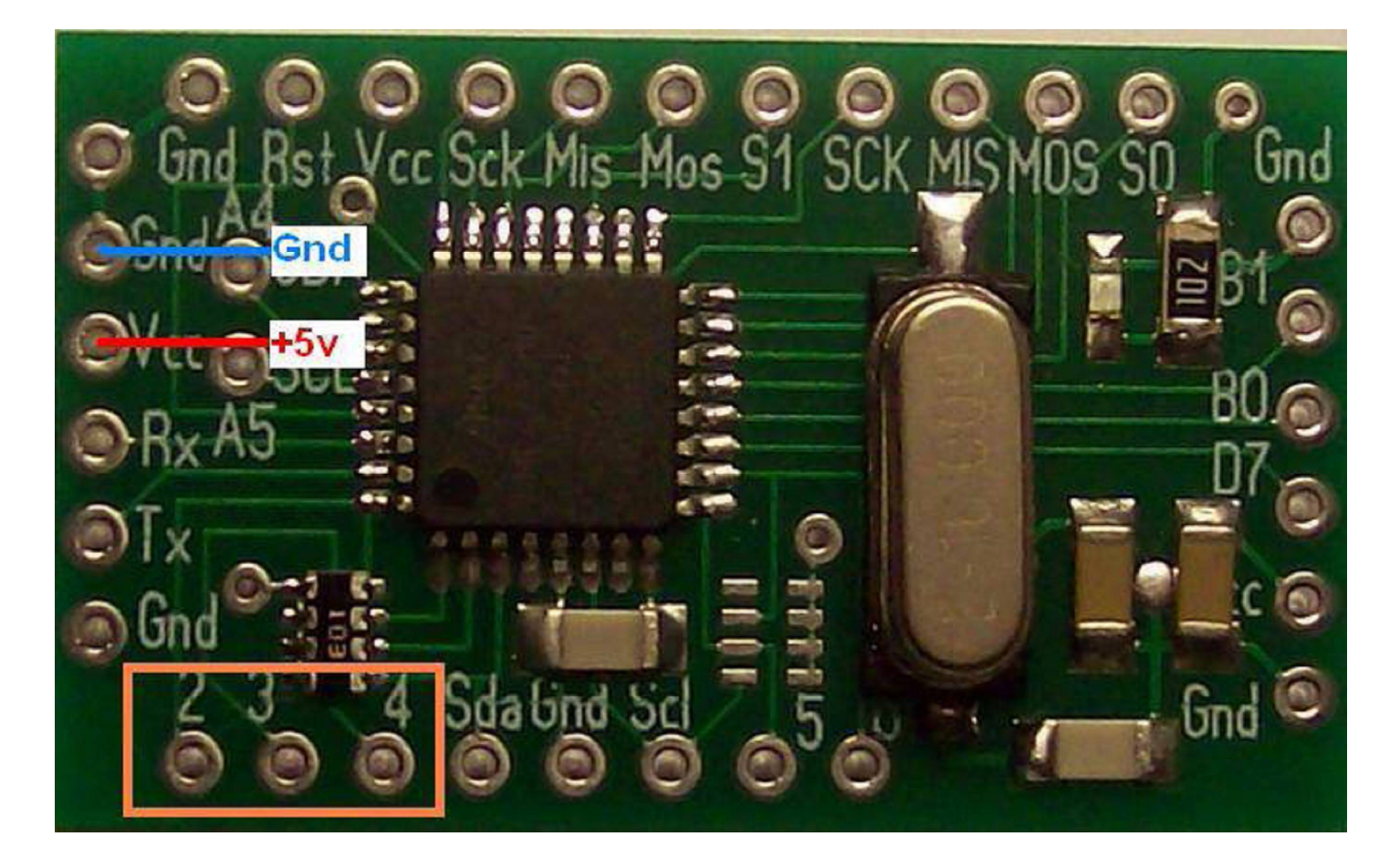

**Исходное состояние дисплея перед установкой** 

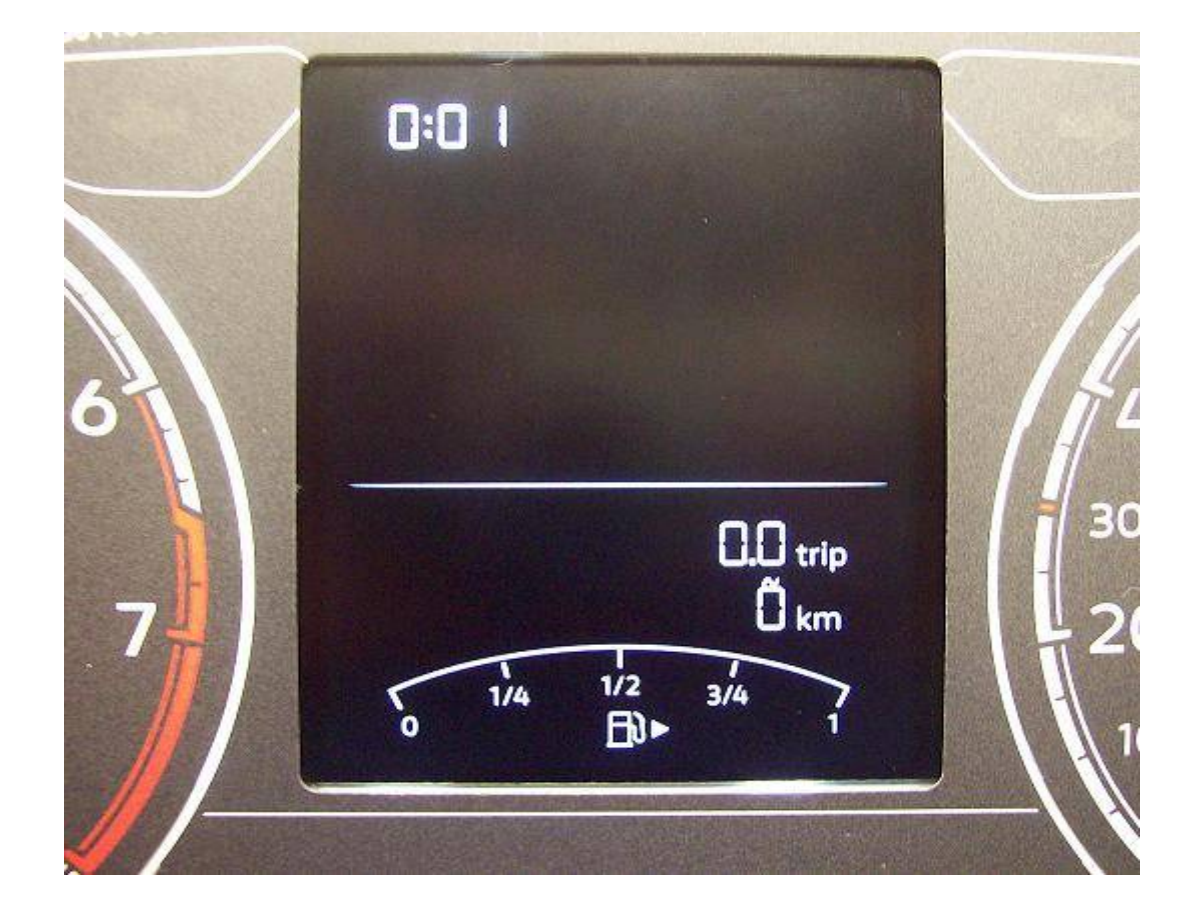

**Выбираем нужный разряд замыканием вывода 3 эмулятора на землю Специальный символ над цифрой перемещается вправо Выбираем нужную цифру замыканием вывода 2 эмулятора на землю**

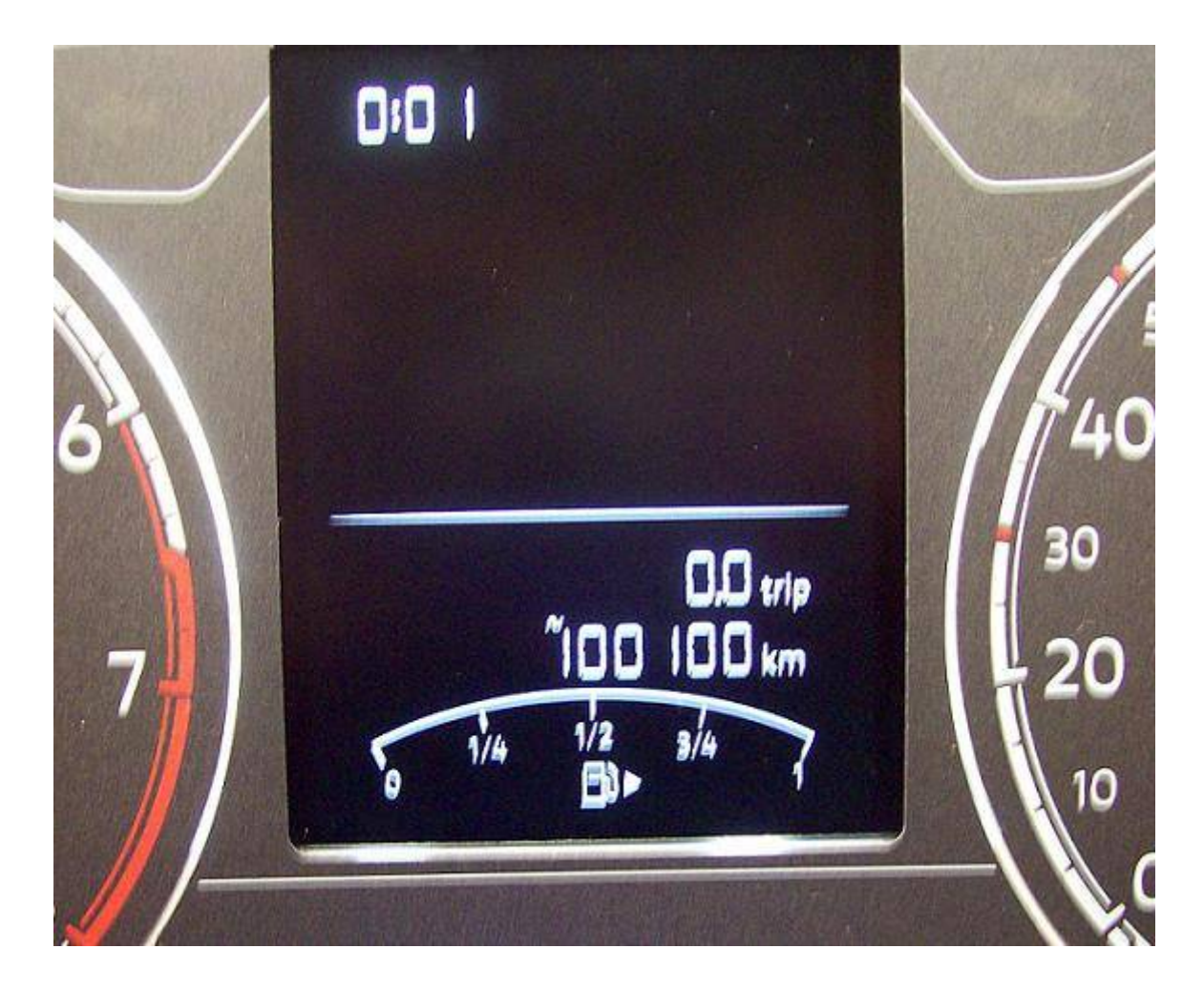

**после установки данных замыкаем вывода 3 эмулятора на землю и ждем 10 перемещений спец символа светодиод на эмуляторе 5 раз моргнет Данные записались Отключаем вывод 4 эмулятора от земли На дисплеи новые данные Изменять можно как в меньшую так и в большую сторону** 

**Данные изменяются только при работающем дисплее** 

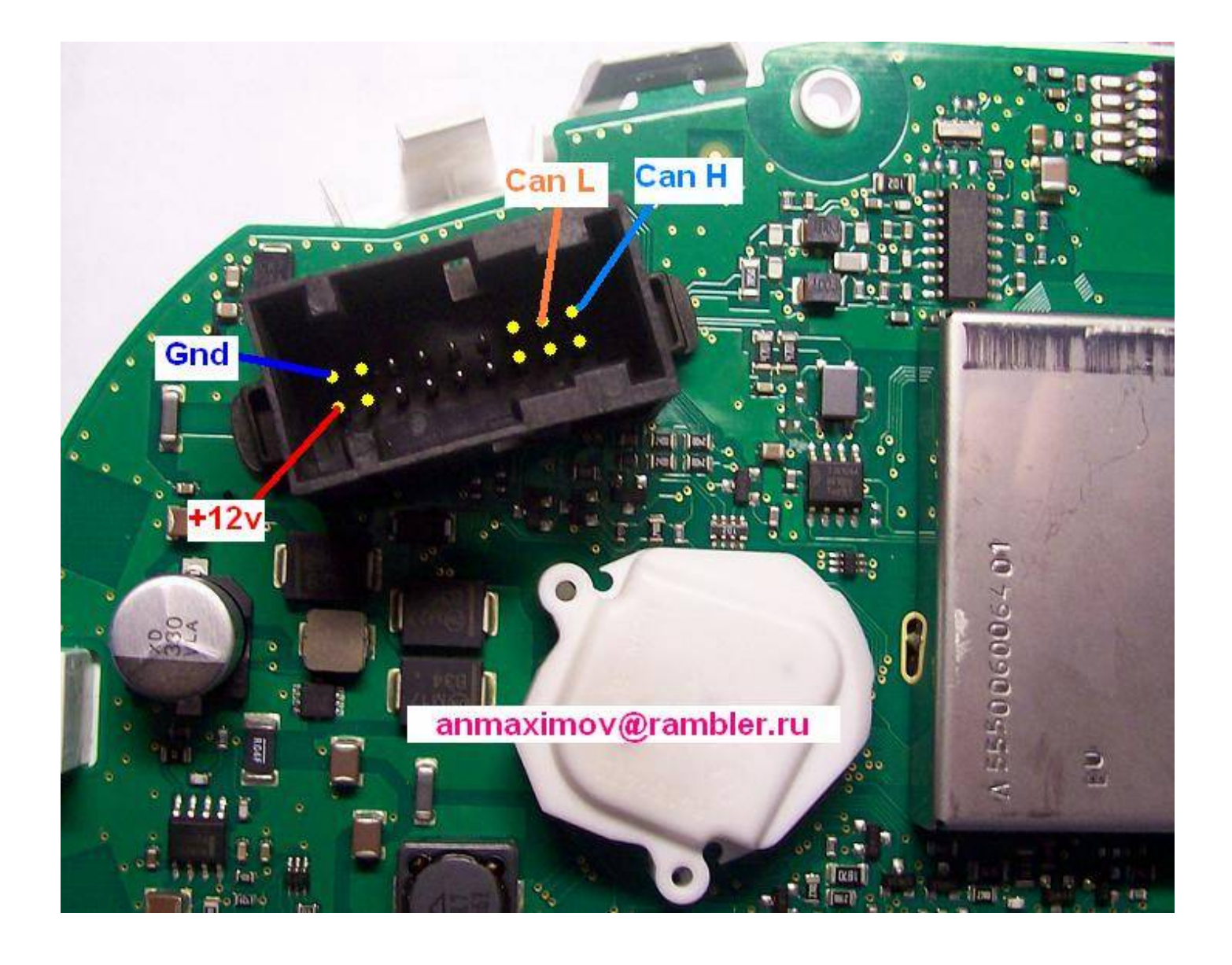